## **Mercury QuickTest Professional 8.2 Shortcut Key Reference Card**

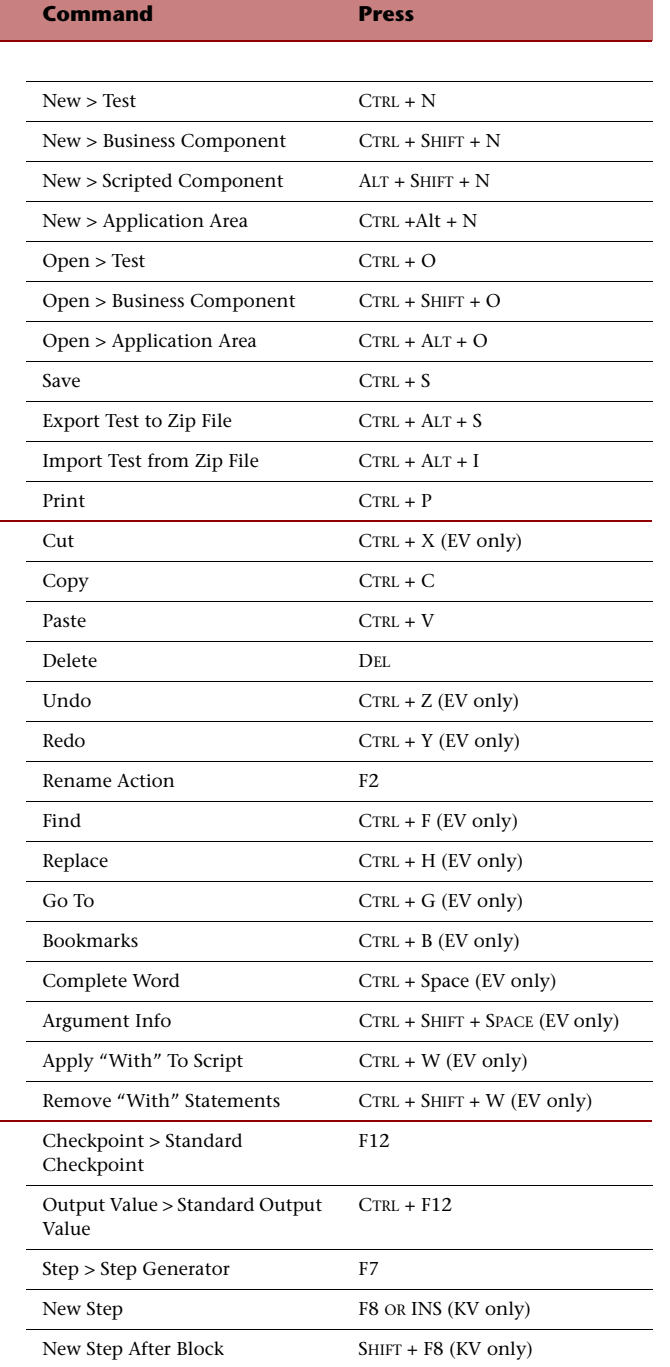

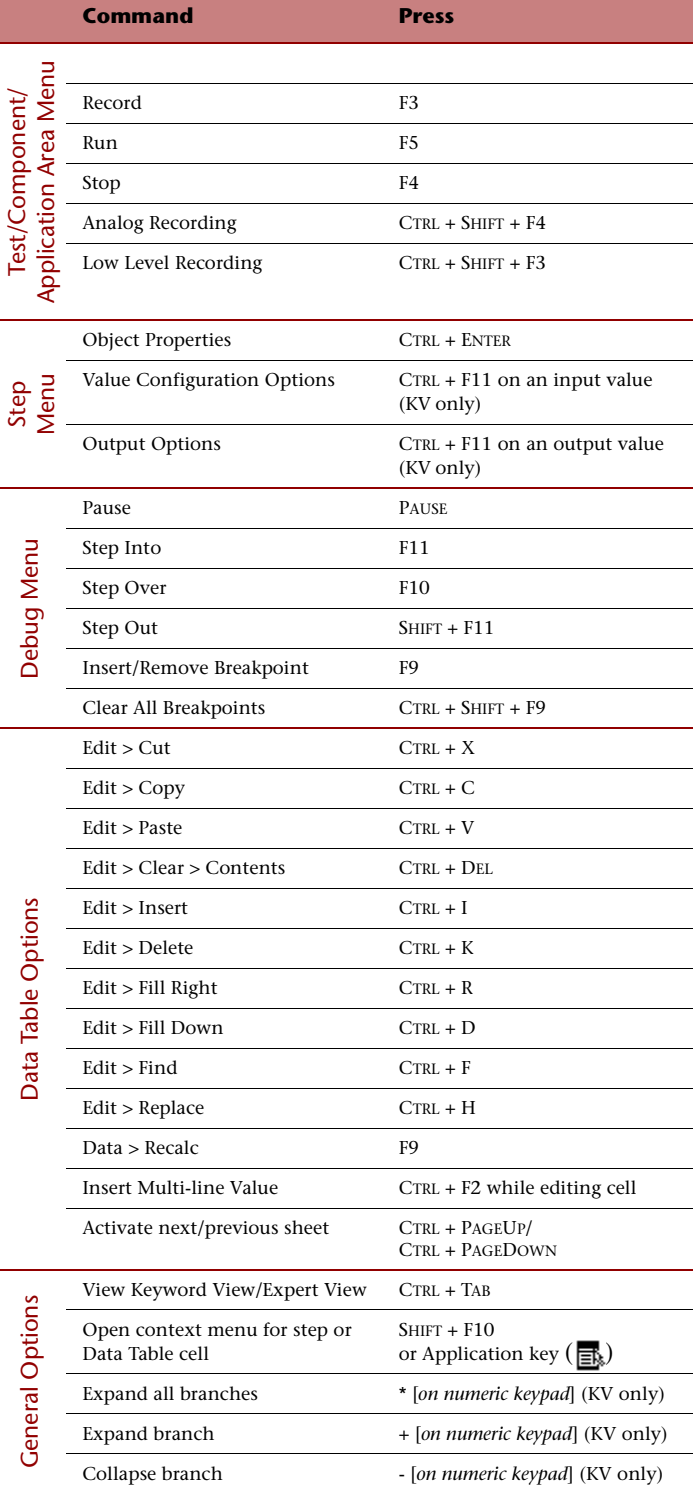

## **MERCURY**

**Mercury Interactive Corporation** 379 North Whisman Road Mountain View, CA 94043

**Main Telephone:** (650) 603-5200 **Sales & Information:** (800) TEST-911 **Customer Support:** (877) TEST-HLP **Fax:** (650) 603-5300

**Home Page:** www.mercury.com

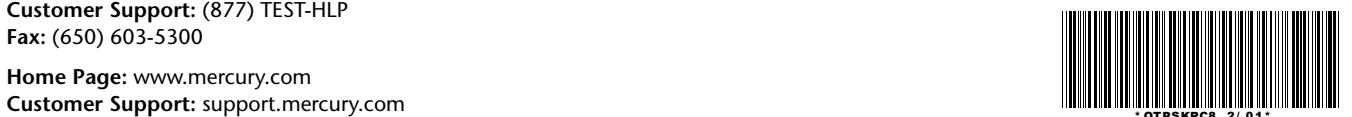